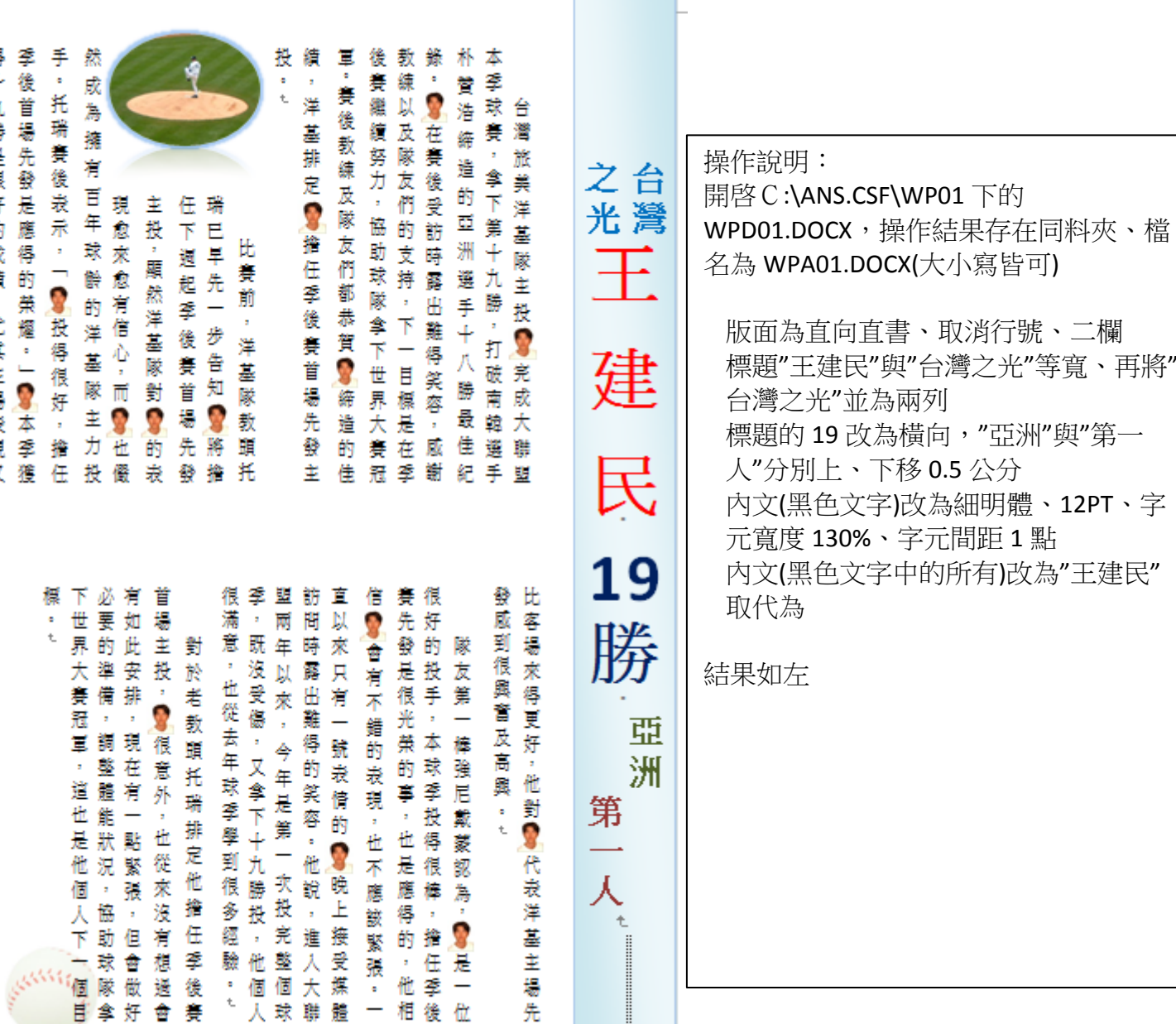

後位

先

 $\overline{\phantom{a}}$ 相

得十九勝是很好的成績 ,尤其主場表現  $\overline{\mathbf{x}}$ 

肖

台灣之光王建民19勝 亞洲第一人→

台灣旅美洋基隊主投 显完成大聯盟本準球賽, 拿下第十九勝, 打破南 韓選手朴贊浩缔造的亞洲選手十八勝最佳紀錄。王建民在賽後受訪時露出 维得笑容 ,或謝教練以及隊友們的支持,下一目標是在季後春繼續努力 協助球隊拿下世界大赛冠軍。赛後教練及隊友們都恭賀王建民結邊的佳 積,洋基排定王建民擔任準後賽首場先發主投。.

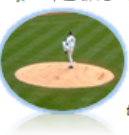

比赛前,洋基隊教頭托瑞巴早先一步告知王建民將 擔任下週起季後春首場先發主投,顯然洋基隊對王建民 的表现愈來愈有信心,而王建民也儼然成為擁有百年球 龄的洋基隊主力投手。托瑞賽後表示,「王建民投得很好 擔任季後首場先發是應得的榮耀。」王建民本季獲得十九

**勝是很好的成绩,尤其主场表现又比容场來得更好,他對王建民代表洋基** 主場先發感到很興奮及高興。.

隊友第一棒強尼戴蒙認為,王建民是一位很好的投手,本球率投得很 棒,接任季後麥先發是很光榮的事,也是應得的,他相信王建民會有不錯 的表现,也不愿该紧张。一直以來只有一號表情的王建民晚上接受煤體的 問時露出難得的笑容。他說,進入大聯盟兩年以來,今年是第一次投完整 個球車,既沒受傷,又拿下十九勝投,他個人很滿意,也從去年球車學到 很多經驗。.

對於老教頭托瑞排定他擔任學後賽首場主投,王建民很意外,也從來 沒有想過會有知此安排,現在有一點緊張,但會做好必要的準備,調整體 能狀況,協助球隊拿下世界大賽冠軍,這也是他個人下一個目標。